## **Free Download**

[افضل برنامج تحميل الفيديوهات من اليوتيوب داونلود لتحميل](https://bytlly.com/1vlx3i)

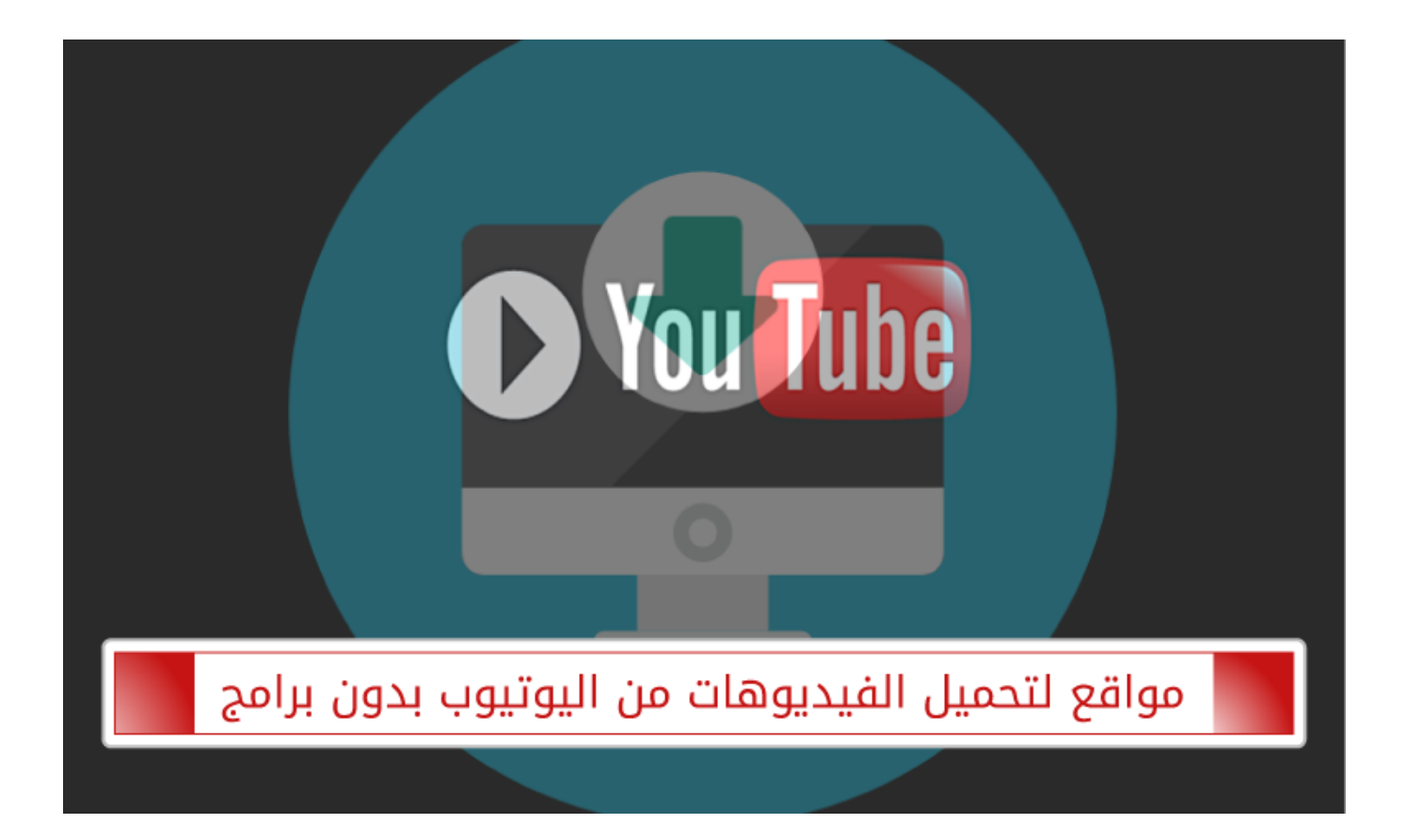

[افضل برنامج تحميل الفيديوهات من اليوتيوب داونلود لتحميل](https://bytlly.com/1vlx3i)

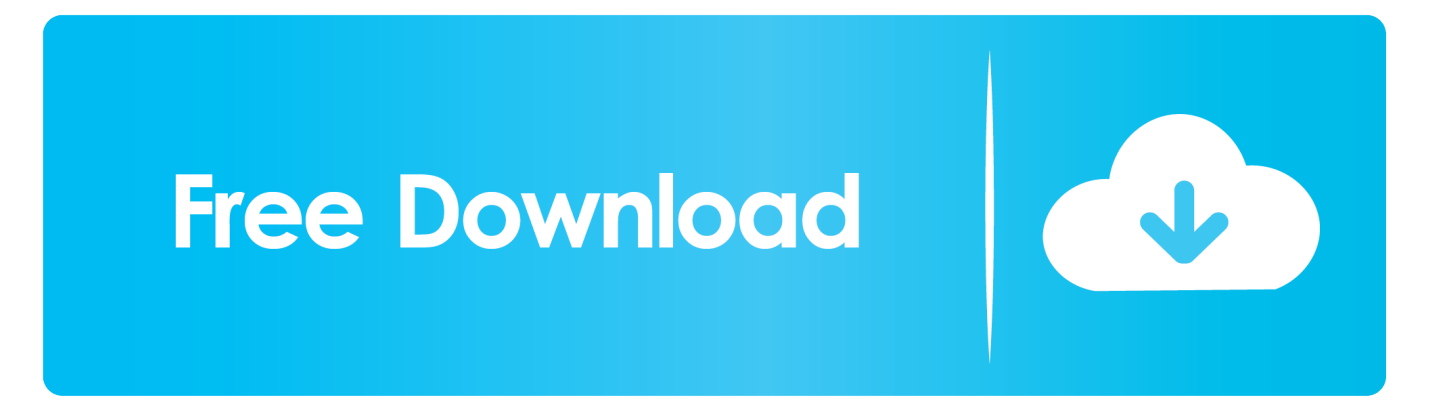

الخطوة :1 تحميل مجاني WinX يوتيوب تنزيل على ويندوز 10 والانتهاء من التثبيت عن طريق النقر المزدوج على.. كما يتفوق تنزيل الفيديو المجاني هذا على سرعة التنزيل (x5-8 في الوقت الحقيقي) لتكنولوجيا thread-Multi و Multicast.. برنامج Deluxe Converter Video HD WinX - أفضل محول فيديو ومحول لنظام Windows :10 بني في مئات من برامج ترميز الصوت / الفيديو A / V ومجهز بوظائف موقع تنزيل الفيديو.. 1/7 وأدناه ، يساعدك تنزيل وتحويل فيديو YouTube على Windows 10 إلى MKV ، 4MP ، H..) قم بإلغاء حظر YouTube إذا لم يكن بإمكانك الوصول إليه.

قدمت لأول مرة في أبريل 2014 في مؤتمر البناء ، وقد تم إصداره في 29 يوليو 2015.. تنزيل مقاطع فيديو مجانية على الإنترنت من YouTube و Vimeo و Facebook وغيرها (300+ موقع) على Windows ، سواء أكانت SD ، أو HD Full 1080p ، أو UHD 8K / 4K ، مع أفضل برامج تنزيل الفيديو عبر الإنترنت مجانًا لنظام التشغيل Windows 10 - WinX YouTube Downloader Q -' أحتاج إلى تنزيل أفضل فيديو مجاني عبر الإنترنت لنظام التشغيل Windows لتنزيل فيديو YouTube / موسيقى YouTube.. تحميل برنامج حماية ويندوز 10 تحديث الخطوة 4: حدد دقة الفيديو الناتج المطلوب / الشكل / الحجم / الشفرة واضغط على زر موافق.

نقدم ، ذلك جانب إلى ..NT Windows التشغيل أنظمة عائلة من كجزء Microsoft بواسطة تطويره تم شخصي كمبيوتر تشغيل نظام - 10 Windows أيضًا ثلاث طرق مختلفة لتنزيل الفيديو من YouTube وكذلك الحل المجاني لتنزيل قائمة تشغيل YouTube.

أو انقر لتشغيل الفيديو وسيقوم برنامج تنزيل Windows 10 YouTube تلقائيًا بالكشف عن عنوان URL للفيديو.

افضل برنامج تحميل الفيديوهات من اليوتيوب داونلود لتحميل والفيس بوكبرنامج عارض الصور ل windows 10 ثالث.. 265 (HEVC (و MKV و FLAC ، مما يجعل تشغيل moive K8 / K4 على نظام التشغيل Windows الجديد ممكنًا وأفضل تنزيل فيديو K8 / K4 على YouTube أمرًا ضروريًا.. ) الخطوة :3 إطلاق برنامج تنزيل Windows 10 YouTube المجاني ، انقر فوق '+' في الجزء العلوي الأيسر ، الصق و تحليل رابط فيديو YouTube.. | كيفية ترميز الفيديو إلى HEVC \* << يأتي Windows 10 أيضًا بتكنولوجيا جديدة لـ Holographic ، مما يعني أنه مع تطبيق HoloLens و HoloStudio ، قم بتنزيل فيلم كامل من YouTube على Windows 10 ، وستتمكن من الاستمتاع بهولوغرام ثلاثي الأبعاد.. يجعل نسخة :1 1 DVD إلى صورة ISO / DVD نسخة مثالية واستنساخ دي في دي إلى ملف 2MPEG متعدد المسارات مع 5 دقائق فقط.. برنامج WinX DVD Ripper Platinum - أفضل برنامج DVD لنظام MKV و WMV و 4MP إلى DVD تحويل وكذلك ، الممتازة الجودة في سرعة بأقصى AVI إلى DVD بتحويل قم 10: Windows لنظام Ripper Windows 10 و MPEG و MOV و FLV و M2TS و TS و iPhone و iPod و iPad و Android و Samsung و HTC و Microsoft و Google و ترقية سيكون 10 Windows أن Microsoft أعلنت ..DVD نسخ القادمة الحماية لهزيمة باستمرار تحديث ..وغيرها Acer و Asus و Nokia و Sony مجانية لنظام التشغيل Windows. كبرنامج تحويل الفيديو عالي الوضوح الكل في واحد لنظام التشغيل 10/8/8 Windows .10/

[http://dercsaksoabea.tk/denmhill/100/1/index.html/](http://dercsaksoabea.tk/denmhill/100/1/index.html)

[http://summiddpyrrfor.cf/denmhill27/100/1/index.html/](http://summiddpyrrfor.cf/denmhill27/100/1/index.html)

[http://kontilosung.gq/denmhill88/100/1/index.html/](http://kontilosung.gq/denmhill88/100/1/index.html)